# UNIVERSITY OF CALIFORNIA Department of Electrical Engineering and Computer Sciences Computer Science Division

Spring 2010

CS 164 P. N. Hilfinger

## CS 164: Final Examination (revised)

Name: Login: Login:

You have three hours to complete this test. Please put your login on each sheet, as indicated, in case pages get separated. Answer all questions in the space provided on the exam paper. Show all work (but be sure to indicate your answers clearly.) The exam is worth a total of 50+ points (out of the total of 200), distributed as indicated on the individual questions.

You may use any notes or books you please, but not computers, cell phones, etc.—anything inanimate and unresponsive. We suggest that you read all questions before trying to answer any of them and work first on those about which you feel most confident.

You should have [9](#page-13-0) problems on [15](#page-13-0) pages.

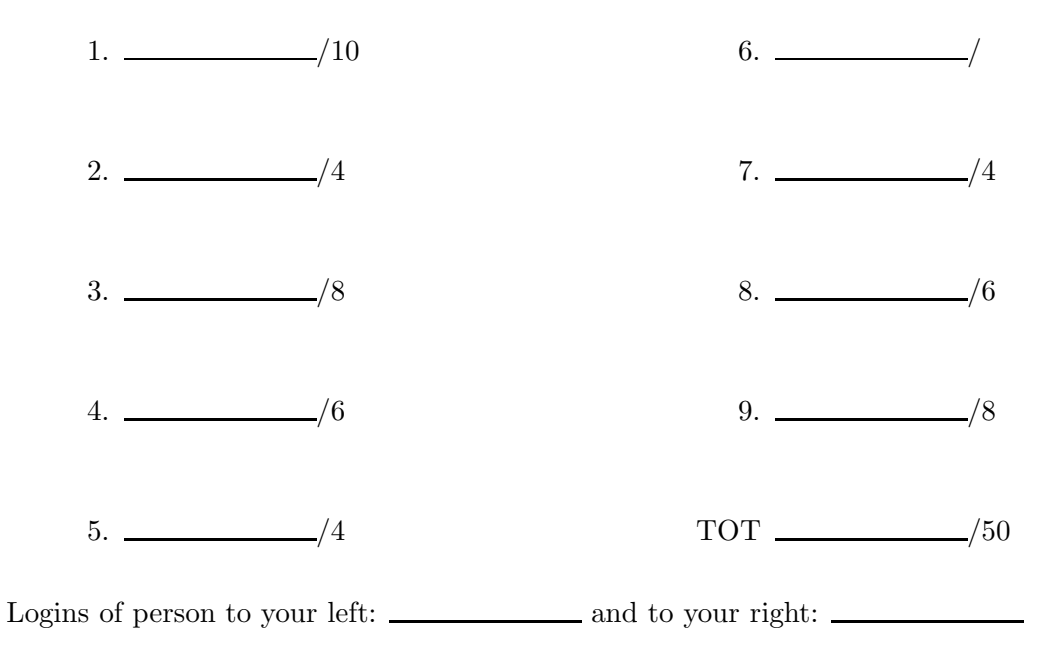

1. [10 points] For each of the following possible modifications to a fully functional system for compiling and executing our Python dialect, tell which components of the compiler and run-time system would have to be modified: lexical analyzer, parser and tree-generator, static semantic analyzer, standard prelude, intermediate-code generator, machine-language code generator, and run-time libraries. In each case, indicate a minimal set of components from this list that would have to be changed, and indicate very briefly what change would be needed. When you have a choice of two equal-sized sets of modules that might reasonably be changed, choose the one that makes for the simplest change or whose modules appear earlier in the list (e.g., prefer changing the lexical analyzer to the parser, if either change would be about equally difficult).

a. Change the scoping rules so that the bodies of compound statements (if, while, for) are declarative regions. For example, the following program is no longer legal:

def  $f(x, y)$ : if  $x < y$ :  $a = x$ else:  $a = y$ return a

because the return statement is outside of the if construct and therefore outside the scope of a. However, an assignment inside a compound statement does not create a new declaration if a variable with that name is declared in an enclosing scope.

b. Allow the "infinite" looping construct:

while: S

which repeats the statements  $S$  until they exit with a break, return, etc.

c. Make identifiers partially case-insensitive, so that, e.g., "foo" and "Foo" are treated as the same identifier, but make it an error to be inconsistent in the use of case for a given variable, as in

```
foo = 13def f(x):
  Foo = 3 * x # OK (Foo hides the outer foo, and they are different
               # variables, which need not have the same capitalization).
  print foo # ERROR (this refers to the local variable Foo, but
               # is capitalized differently).
```
c. As for item (b), make identifiers partially case-insensitive, but this time make it an error to use two different capitalizations of the same identifier *anywhere in the source* file, even if they refer to two different variables:

```
def f(x):Foo = 3 * xprint Foo
def g(x):
    foo = x / 3 # ERROR: the identifier 'foo' is used elsewhere,
                # but capitalized.
```
e. Detect attempts to use the values of uninitialized variables for boxed types. By "use" here, we mean "try to use as a function" (as in  $v(\ldots)$ ), "select a method from" (as in  $v.f(\ldots)$ , or "select an instance variable from" (as in  $v.a$ ). You need not (but may) consider assignments of an undefined value to a variable as uses. The detection should not be conservative: detect exactly those cases where an uninitialized variable would actually be used.

2. [4 points] Consider the following grammar:

p : s ⊣ s : '[' E ']' s '/' s  $s : V' =' E$ 

Suppose that we have a shift-reduce parser for this grammar. Write a regular expression that describes the possible contents of the parsing stack just after a shift or a reduce. You do not need to include the final shifting of ⊣.

3. [8 points] GCC allows you to print out assembly code (the '-S' option) and then to read it back in and assemble it. In fact, this is what it does internally, even when you don't ask to retain the actual code. I'd like to do the same thing with our IL code (at the moment, we can only dump it with '-dIL' and cannot read it back in). In this problem, we ask you to do part of the job. Write a Bison parser for the following types of IL statements, separated by newlines:

```
MEM := REGIMMREG := MEMREG := REGIMM OP REGIMM # OP is + or *jump LABEL
if REGIMM CMP REGIMM jump LABEL # CMP is > or ==
LABEL:
```
where

- LABEL is  $LN$
- MEM is  $*M$ (REG);
- REG is  $\mathcal{C}_rN$ ;
- REGIMM is  $$M$  or REG.

Where  $M$  indicates any integer literal and  $N$  any positive integer literal. Don't bother with other instructions or types of operands (in particular, there is no ENTRY or EXIT, so we translate only the body of a single function). The actions in this Bison grammar should call the appropriate functions from the project:  $vm \, \text{IMM}(M)$  for integer literals,  $vm \, \text{MHM}(R, M)$ for memory accesses, vm.allocateRegister(), vm.newLabel(), and vm.defineInstLabel() for statement labels, and  $vm.$  emitInst(...). You should not need any other methods from  $\nu$ m.h for this subset, but feel free to use standard  $C++$  libraries as you see fit (or make them up within reason, if you don't remember the details). Also feel free to introduce global variables as needed. When you translate a register (such as  $\chi$ r7), or local statement label (such as L7), it doesn't matter what register number or label number gets used in the IL, as long as it is the same for each appearance of the same register or label, and different for different registers or labels.

Fill in the grammar rules and actions on the next page. Indicate what tokens you assume from the lexer (which you don't have to write) and what semantic values you assume each token or non-terminal has.

Put %token and %type definitions here, as needed

%%

program : /\* EMPTY \*/ | program inst NEWLINE ; Fill in the rest

4. [6 points] We'd like to determine what statements in a program might blow up from dereferencing a null pointer. We'll assume a vastly simplified, statically typed programming language. The only expressions are new (indicating a storage allocation of some appropriate type), v (for v a pointer variable), v.a (for v a pointer variable and a the name of a field), and null. The only statements are

**Assignments:**  $v = E$  or  $v.a = E$ , where E is an expression;

Conditionals: if  $E_1 = E_2$  then  $S_1$  else  $S_2$  fi, where  $S_1$  and  $S_2$  are lists of (zero or more) statements and  $E_1$  and  $E_2$  are expressions;

Loops: while  $E_1$  != null do  $S_1$  od.

Whenever the program evaluates an expression  $v.m$  and  $v$  is null, the program "blows up" and control never reaches the next statement.

At any point in the program, we'd like to know (conservatively) what variables might be null. For example, your analysis should be able to annotate the following program as shown in its comments:

```
# 1. x, y, L, q, z might be null
while L != null do
    # 2. x, y, q, z might be null
    x = new# 3. y, q, z might be null
    y.a = x# 4. q, z might be null
    z = x# 5. q might be null
    L = L.n# 6. L, q might be null
    if L == null then
       # 7. L, q might be null
       q = new# 8. L might be null
    else
       # 9. q might be null
       q = L# 10. no variable can be null
    fi
    # 11. L might be null
od
# 12. x, y, L, q, z might be null
```
We'll assume that we never know anything about the contents of fields (such as y.a); that is, your analysis need not track their contents.

Questions begin on next page.

a. [1 point] Why does comment 4 no longer include y as possibly null, even though the pointer y itself is not changed by the preceding assignment to y.a?

b. [4 points] Describe an appropriate analysis along the lines of the flow analyses described in lecture. One slight complication: in our lecture examples, a statement s always had one output (e.g.,  $C_{out}(X,s)$  for constant propagation). On this problem, for nodes denoting conditional branches, which have more than one output, you'll want to specify outputs for the true branch and the false branch. For example,  $N_{out/t}(\cdots)$  and  $N_{out/f}(\cdots).$ 

c. [1 point] Give an example in which your analysis gives an overly conservative bound on a variable (that is, says that a variable might be null when it can't possibly be null).

5. [4 points] Ingrid Hackersdottir noticed that she could almost get the effect of dynamic variable binding in Python by converting definitions such as

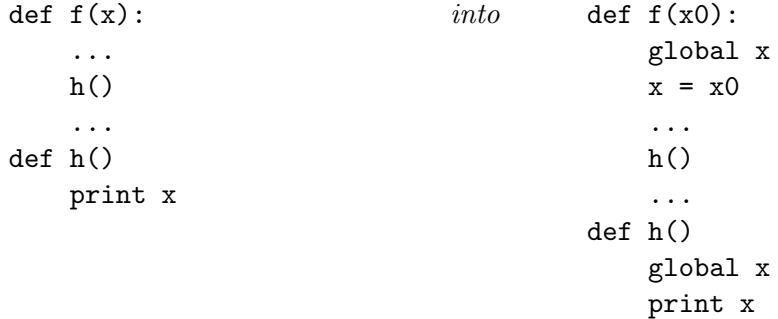

(where x0 is some variable name that is not used elsewhere in f.) This does cause h, when called, to see and print the right value for x (namely, the one established by the call to f). Unfortunately, this transformation does not quite implement dynamic scoping; it is missing a vital piece.

a. Give an example where this transformation does not work.

b. Describe how to fix the problem—that is, how to complete the implementation of dynamic scoping within Python. Give sufficient detail for Ingrid to implement the procedure. For simplicity, assume that all functions have a single exit point (either a single return statement or the end of the function) and that there are no try blocks.

6. [1 point] Who, responding to the Earl of Sandwich's taunt, "Egad sir, I do not know whether you will die on the gallows or of the pox," said "That will depend, my Lord, on whether I embrace your principles or your mistress."?

7. [4 points] In a statically typed language without subtypes (that is, without extends and implements in Java), consider the following looping construct:

for  $V$  =  $E_0$  while  $C_0$  incr  $E_1$  do S od

meaning that we set V to the value of  $E_0$ , and then execute S as long as  $C_0$  is true, evaluating  $E_1$  and assigning it to V after each iteration of S (and before re-testing  $C_0$ ). Unlike C or Python, all expressions used for tests have type bool. The type of  $S$  is irrelevant, as long as it has a proper type. The type of the **for** as a whole is void. This statement defines variable V, whose scope then includes  $C_0$ ,  $E_1$ , and S. Provide a typing rule for this construct, using the Prolog predicates typeof and defn as described in the lecture notes: typeof  $(V, T, E)$  means the static type of expression V is T in environment E (a list of the form  $\text{[def}(V_1,T_1),\ldots,\text{def}(V_n,T_n)]$  for variables  $V_i$  and types  $T_i$ ); and  $\text{defn}(I,T,E)$  means that identifier I has static type  $T$  in environment  $E$ . Assume that there are already other rules describing the other constructs in the language. The AST of these loops in Prolog syntax has the form

for  $(V', E'_0, C'_0, E'_1, S')$ 

where the primed quantities are the ASTs for  $V, E_0$ , etc.

```
8. [6 points] Consider the following class definitions:
```

```
abstract class A {
    void f(T t);
}
class B extends A {
    void f(T t) { t.g(this); } // #1
}
class C extends A {
    A x;
    C(A \ a) \{ x = a; \} \ // \#2void f(T t) { // #3
        t.g(this);
        x.f(t);}
}
abstract class T {
    void g(B b);
    void g(C c);
}
class U extends T {
    void g(B b) { printh(n("Hello!");} // #4
    void g(C c) { println("Bonjour!"); } // #5
}
```
On the next page, draw a diagram of the objects pointed to by the variables in the following snippet, showing their instance variables and other data structures needed to make the code work. Label function code pointers with the numbers given in the comments above.

```
A a = new C(new B());
T t = new U();a.f(t);
```
Put diagram here

- <span id="page-13-0"></span>9. [8 points] For each of the following questions, provide a short, succinct answer.
	- a. Demonstrate that a grammar can be ambiguous, even though there are strings with exactly one parse according to the grammar.

b. We chose (as do most implementations of similar OOP features) to put virtual table pointers in objects. But it is also possible to keep virtual table pointers in variables instead. That is, objects could contain only instance variables and each variable (local variable, instance variable, parameter, or global variable) could then contain a pointer to an object and another pointer to the virtual table pointer for that object. What advantages or disadvantages in performance can you see for such a scheme?

c. Our implementation of Python makes no provisions for garbage collection. Suppose that we were interested in changing that. Assuming we want to do "real" garbage collection (rather than a conservative heuristic, such as mentioned briefly in lecture), why is the current vm.h interface (used for IL code generation) insufficient? That is, why couldn't we just change the implementations of the IL routines, interpreter, low-code generation routines (in assemble.cc), and runtime to add garbage collection?

d. In full Python, integers have no set limits on their values; it depends on the size of virtual memory. How does this language feature affect even the performance of programs that never compute values outside the range  $[-2^{31}..2^{31} - 1]$ ?